## Cheatography

## Forensique Windows Cheat Sheet by [KorielZeth](http://www.cheatography.com/outis/) (Outis) via [cheatography.com/188050/cs/39222/](http://www.cheatography.com/outis/cheat-sheets/forensique-windows)

Programmes récemment exécutés (2)

> Périph‐ ériques USB (1)

Périph‐ ériques USB (2)

Périph‐ ériques USB (3)

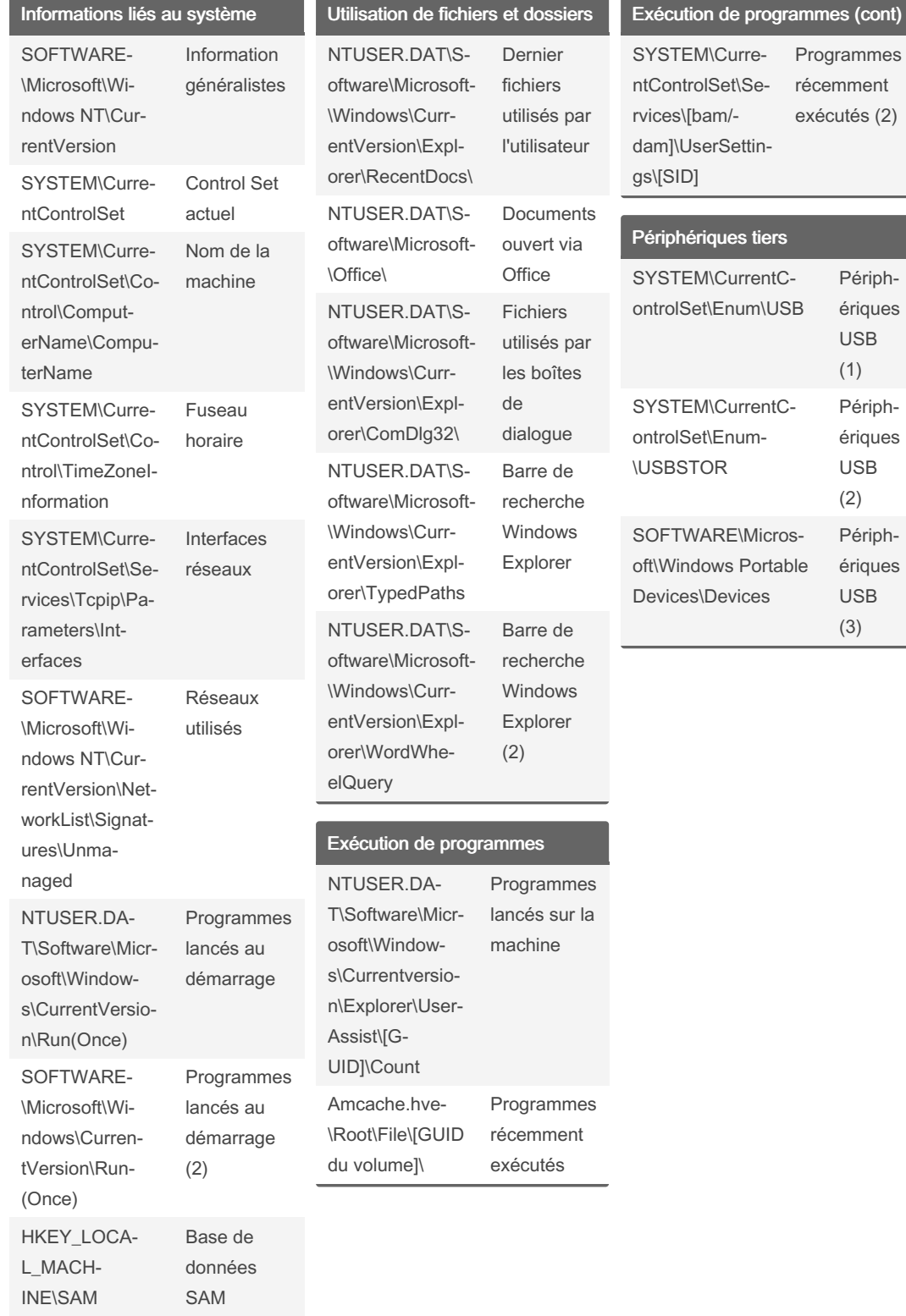

By KorielZeth (Outis) [cheatography.com/outis/](http://www.cheatography.com/outis/) Published 15th June, 2023. Last updated 14th June, 2023. Page 1 of 1.

Sponsored by CrosswordCheats.com Learn to solve cryptic crosswords! <http://crosswordcheats.com>